## **Spatial Data Formats**

The Baruch Geoportal houses geospatial datasets that can be visualized and analyzed as map layers in a variety of different software applications. Most of our data is published in either a shapefile, SQLite / Spatialite, or raster format. To learn more about GIS and spatial data, visit our [Resources](https://www.baruch.cuny.edu/confluence/display/geoportal/Resources) page and the [GIS Research Guide](http://guides.newman.baruch.cuny.edu/gis) for tutorials and workshop / course opportunities.

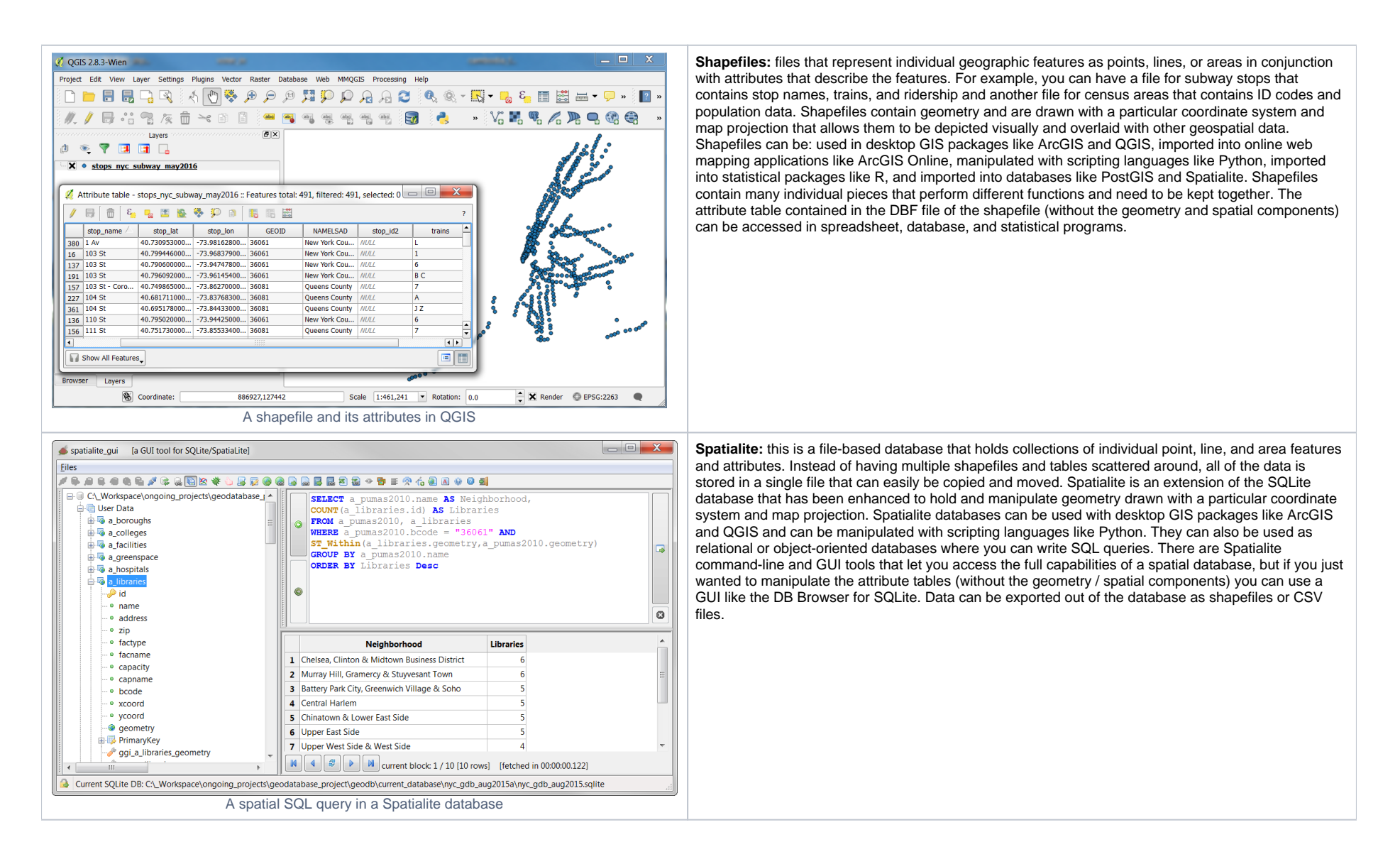

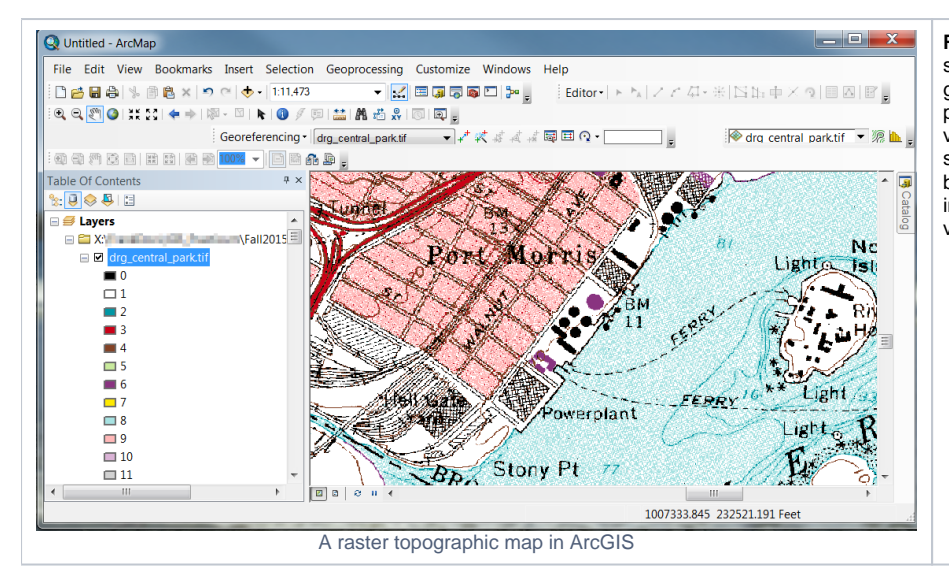

**Raster:** digital images that consist of maps, air photos, satellite imagery, or gridded data. Rasters are saved in recognizable formats like tifs and jpegs, but are distinct from simple pictures as they are georeferenced: the images have been created or warped to a particular coordinate system and map projection. Raster files can be stand-alone maps or individual pieces of a much larger grid. They can be viewed and used in desktop GIS software like ArcGIS and QGIS as well as in specialized raster software. They can be manipulated with scripting languages like Python and R and some rasters can be imported into statistical packages as grids. If you wanted to view or modify a raster and you weren't interested in the spatial components, you could open it in any graphic design package or picture viewer.